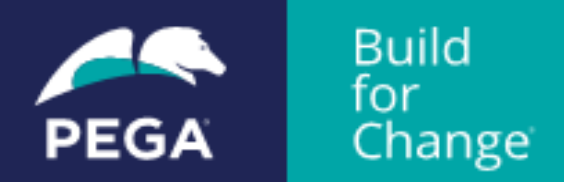

# **Pega Certified Robotics System Architect (PCRSA) Version 8 (2019)**

## **Exam Blueprint**

The Pega Certified Robotics System Architect (PCRSA) certification is designed to validate the basic skills, knowledge, and tasks specific to automating Robotic solutions.

The PCRSA Version 8 exam includes scenario questions, multiple choice questions and drag/drop items. If multiple answers are required, the text states how many responses are needed.

**EXAM CODE**: PEGAPCRSA80V1\_2019

**RECOMMENDED PREREQUISITE**: *[Robotics System Architect mission](https://academy.pega.com/mission/robotics-system-architect/v1)* in Pega Academy

**LANGUAGES**: English | Japanese

**NUMBER OF QUESTIONS:** 60 | 1 hour 30 minutes | **PASSING SCORE:** 65%

**EXAM TOPICS**:

#### **Project Management (5%)**

- Identify importance of Solution Design Document sections
- Identify importance of Solution Architecture Documents
- Recognize solution structure based on project documentation
- Define types of projects created for a robotic solution
- Recognize proper naming conventions of solutions and projects

### **System Integration (8%)**

- Recognize and configure Pega Robot Studio adapter types
- Identify adapter properties and values Windows adapters
- Identify adapter properties and values for Web adapters
- Identify adapter properties/values for Universal Web adapters
- Modify the properties of an object

### **Interrogation (13%)**

- Identify elements created and used during interrogation
- Recognize the difference between Web and Windows interrogation
- Interrogate Web applications standard, Select Element methods
- Identify purpose of Global web pages during interrogation
- Know why and when to use Select Element to interrogate
- Describe the Create Control method of interrogating
- Modify match rules for windows and web adapters
- Modify Universal web adapter match rules
- Identify match rule best practices and common issues
- Identify working panes in the Adapter Match rules tab
- Add and edit match rules for an interrogated control

## **Debugging and Diagnostics (20%)**

- Evaluate data values in an automation during debugging
- Update diagnostics settings
- Add a diagnostic log component to an automation
- Dissect a log file
- Use the Automation playback feature
- Clear a log file

## **Automations (33%)**

- Describe relationship between Object Explorer and automations
- Implement the Object Explorer in automation development
- Create an automation
- Implement Message dialogs
- Identify types of automation links
- Create an automation procedure using Label/Jump To Components
- Application and setting of UseKeys property
- Implement the RaiseEvent method within an automation
- Identify uses and extraction of data proxies
- Create a windows form for use in a project
- Describe use of Toolbox components: Variables, Excel file connector
- Identify Decision Blocks, Comparisons, and Expressions
- Describe use of utilities for Strings, Dates, and Files
- Describe use of Wait logic
- Differentiate use and parameters for Automation looping
- Describe and implement of Assisted Sign-On
- Describe and implement Start My Day, Message Manifest

## **Interaction Framework (13%)**

- Explain and modify the interaction.xml file
- Configure and use the Interaction Manager component
- Explain and create a project-to-project reference
- Define the structure of context values
- Implement an activity component